## TP3 : RDFS **Hala Skaf-Molli**

## **Vous devez déposer votre travail sur madoc à l'adresse :** http://madoc.univ-nantes.fr/mod/assign/view.php?id=319442

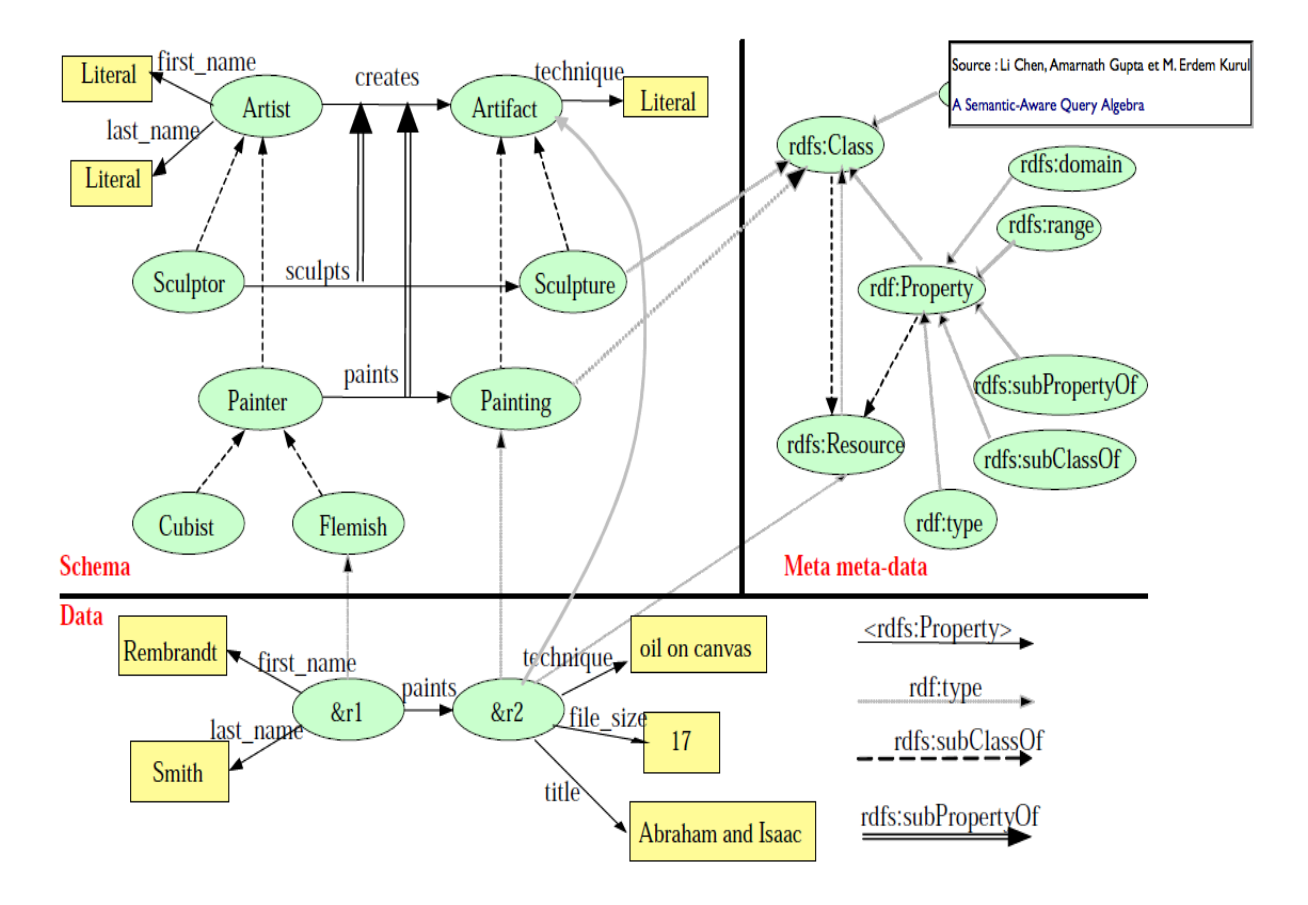

Dans ce TP, vous allez utiliser jena.

Travail à faire :

- 1. Définir l'ontologie peinture. Ajouter les instances.
- 2. Ecrire une requête SPARQL qui donne toutes les instances de la classe Flemish.
- 3. Ecrire une requête SPARQL pour récupérer ensuite les noms et les prénoms des instances de la classe Flemish.
- 4. Ajouter une instance de la classe Cubist représentant le peintre cubiste Georges Braque.
- 5. Ecrire une requête SPARQL qui donne toutes les instances de la classe Cubist et une autre requête qui donne toutes les instances de la classe Painter.
- 6. Utiliser le RDFS raisonner du Jena
	- InfModel inf = ModelFactory.createRDFSModel(rdfsExample);
- 7. Re-exécuter la requête de la question 4 en utilisant le modèle inféré. Que constatezvous ? pourquoi ?